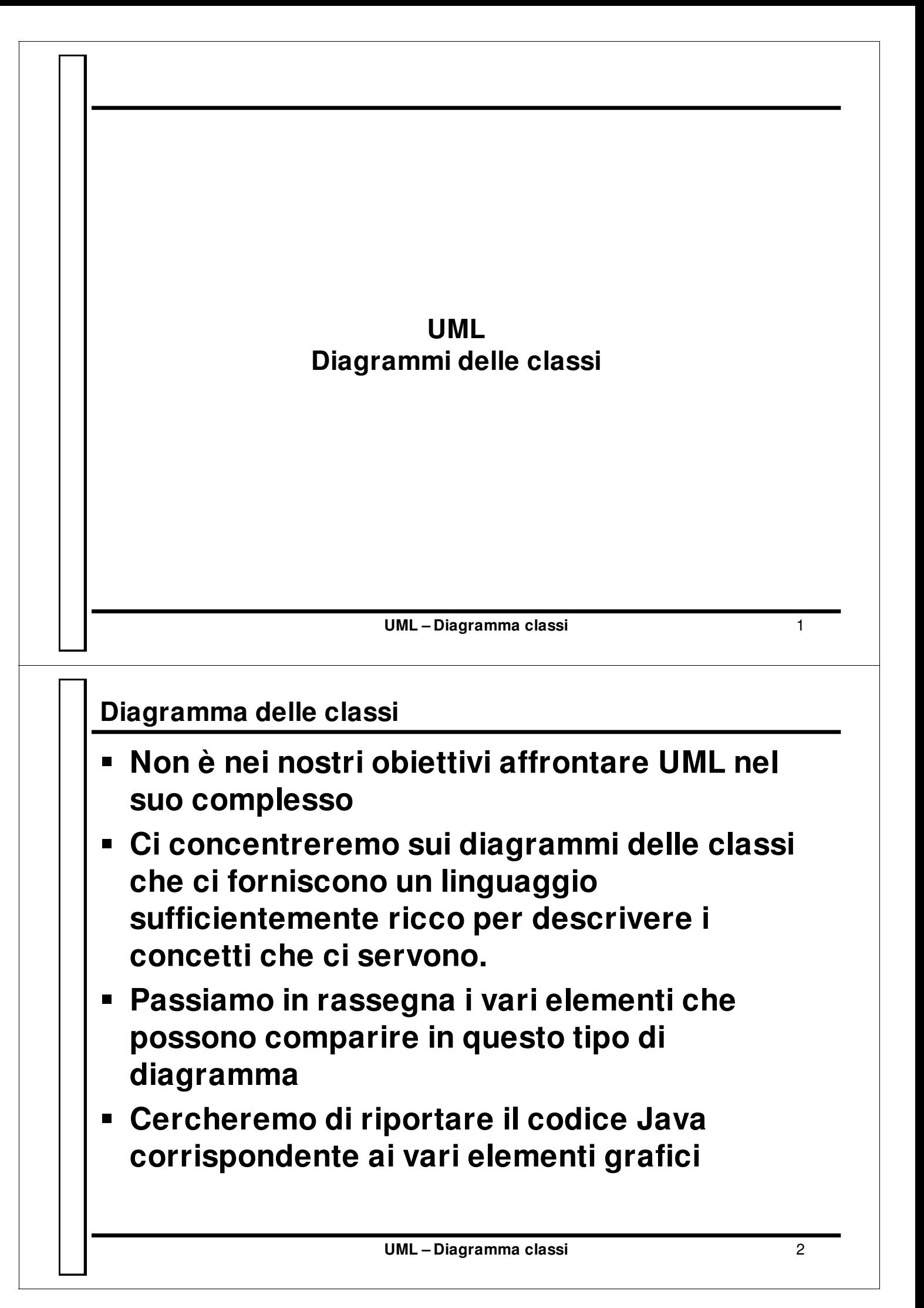

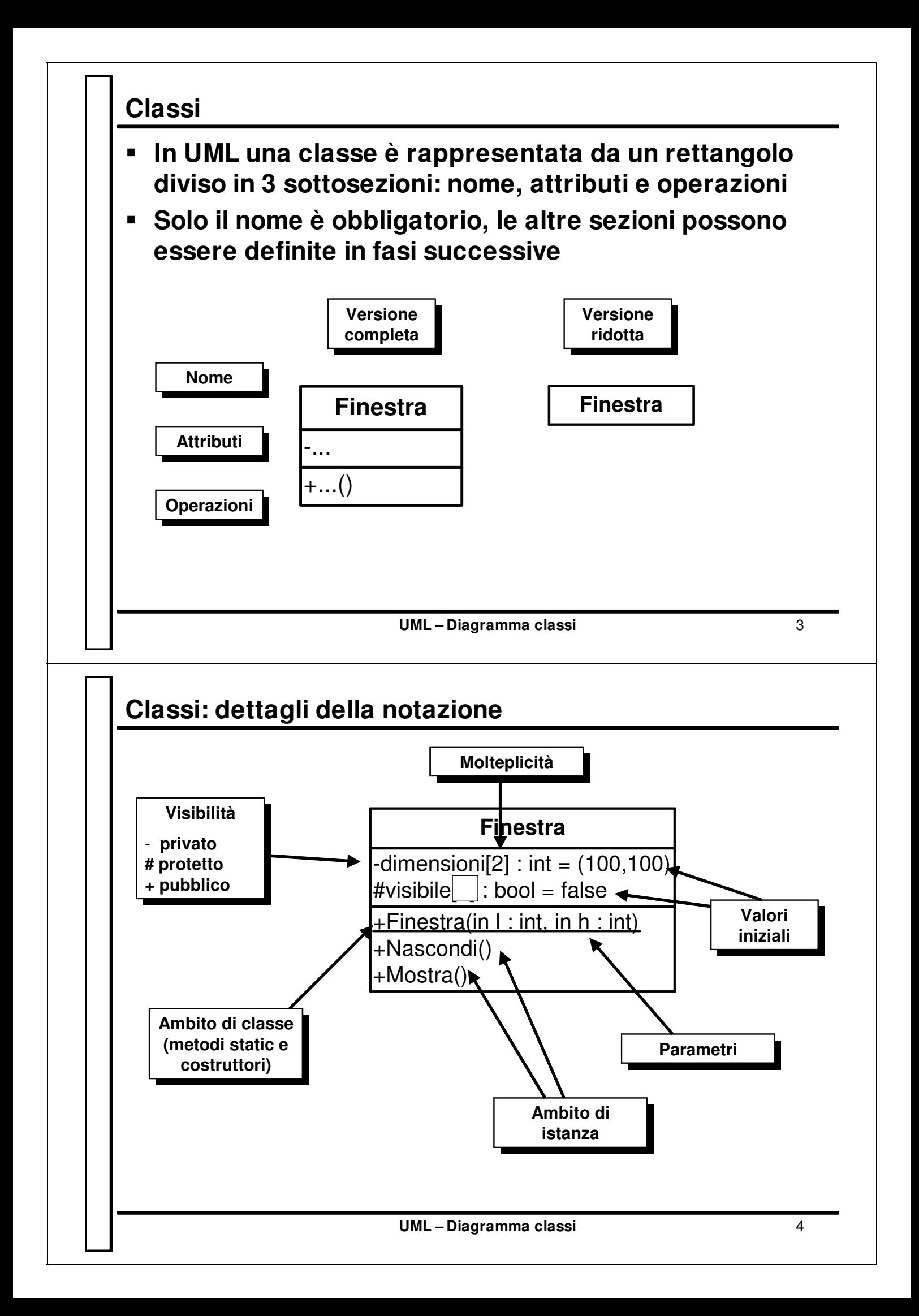

## **Attributi**

- **Gli attributi hanno una struttura di questo tipo: visibilità nome molteplicità: tipo = valoreIniziale**
- **Solo il nome è obbligatorio**
- **La visibilità può essere:**
	- **private (-)**
	- **protected (#)**
	- **package (~)**
	- **public (+)**
- **La molteplicità si indica con la notazione tipica degli array: [n]**
- **Un'eventuale sottolineatura indica che l'attributo appartiene ad un ambito di classe (static) e non di istanza**
- **E' possibile indicare un valore iniziale**

**UML – Diagramma classi** 5

## **Operazioni**

 **Le operazioni sono i metodi della classe e hanno una struttura del tipo:**

**visib nome(nomeParam: tipoParam, …): tipoRestituito**

- **Anche per le operazioni solo il nome è obbligatorio**
- **Le visibilità sono uguali a quelle degli attributi**
- **La sottolineatura indica metodi static e costruttori**
- **I parametri possono essere preceduti da un modificatore che indica la "direzione" di uso:**
	- **in: parametro in ingresso (per valore)**
	- **out: parametro di uscita (serve per restituire un risultato: per riferimento)**
	- **inout: parametro di ingresso e uscita (per riferimento)**

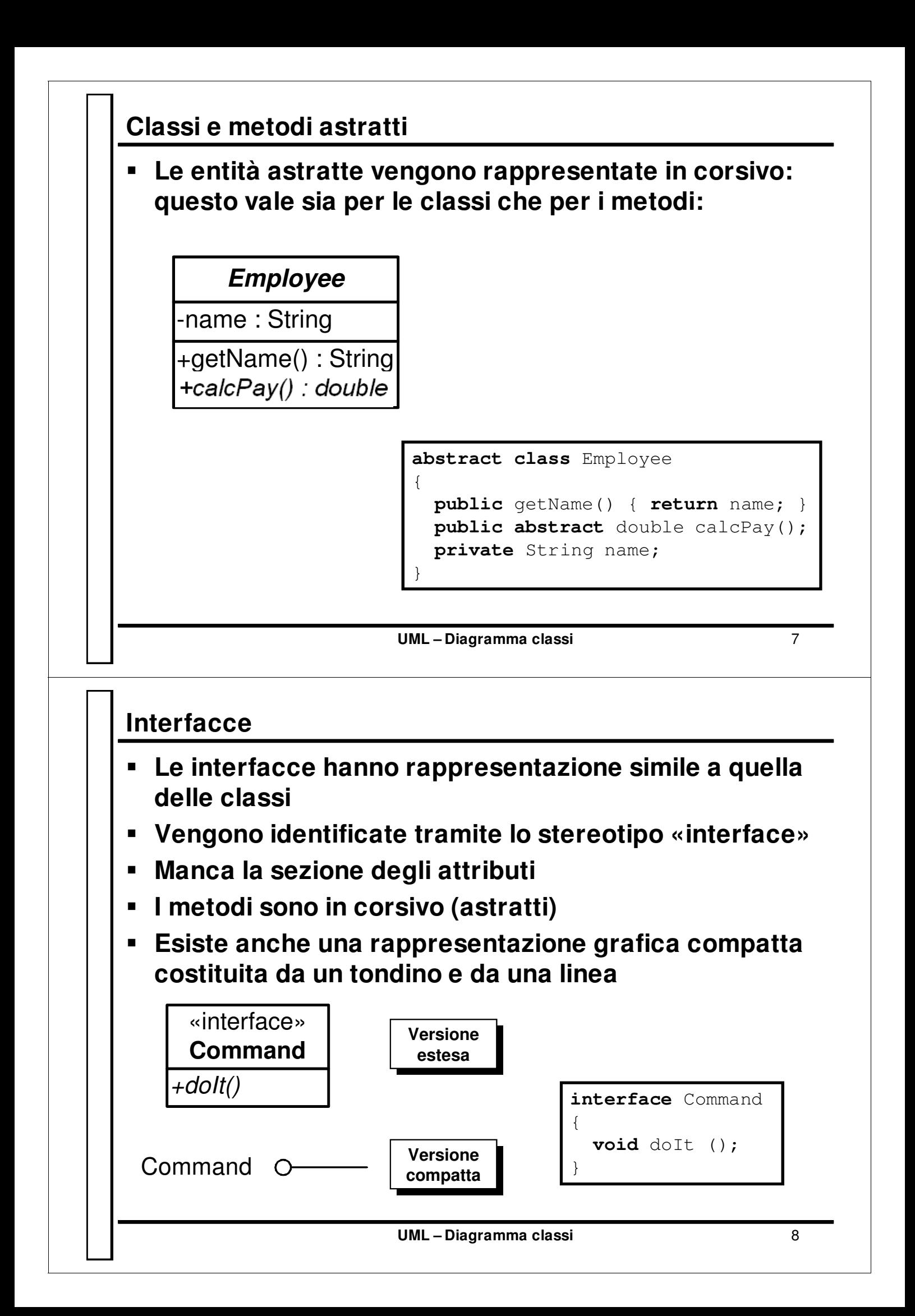

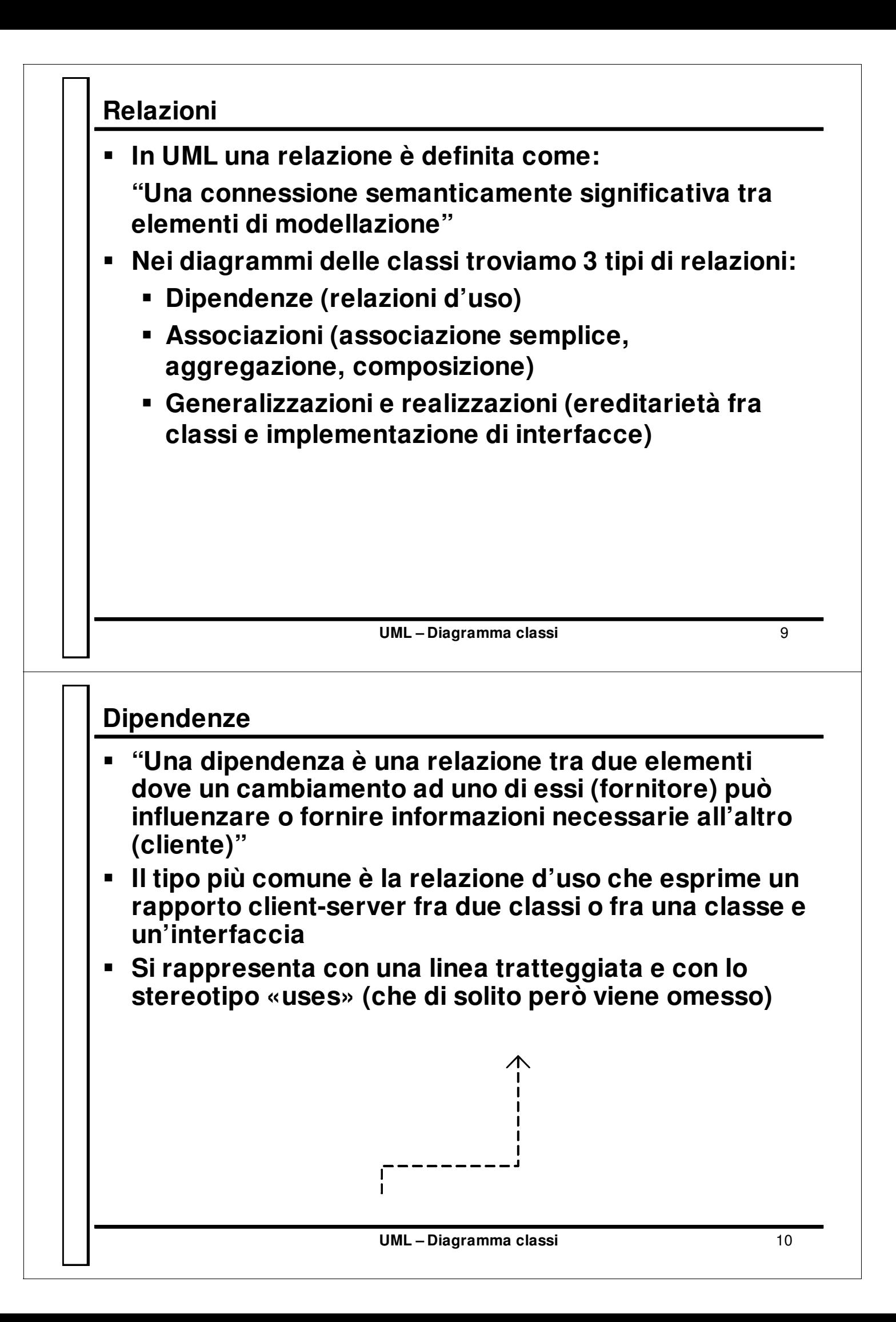

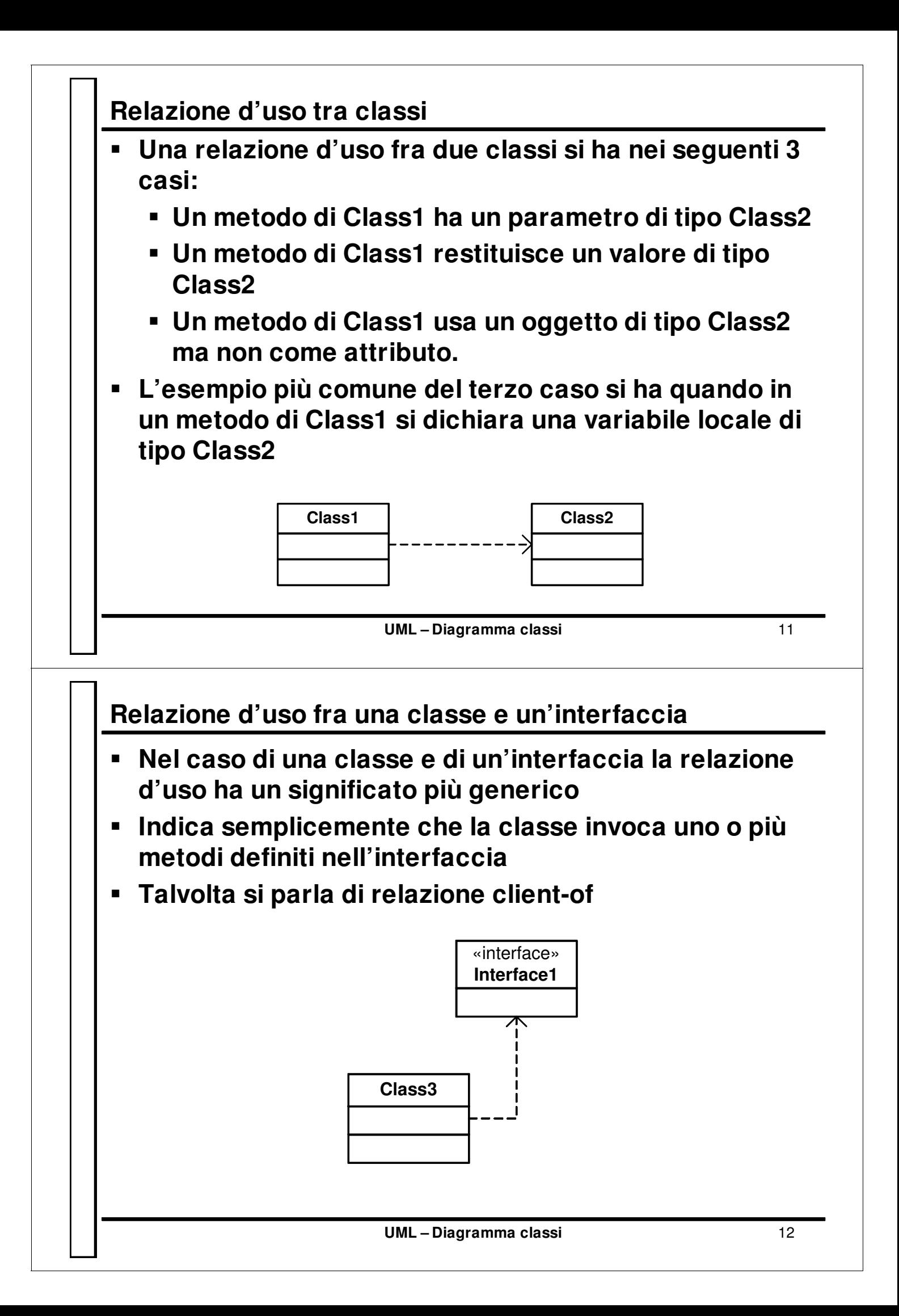

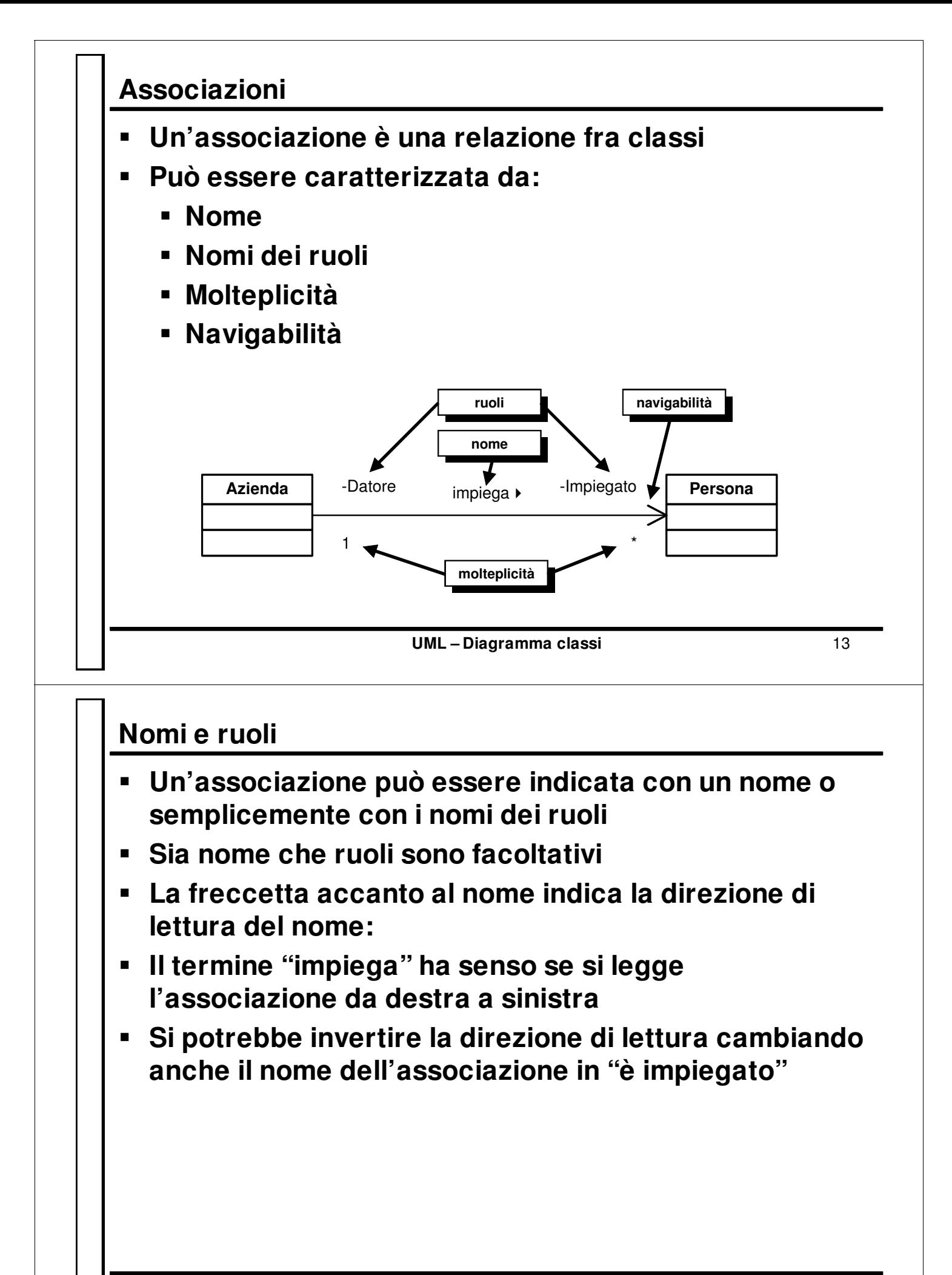

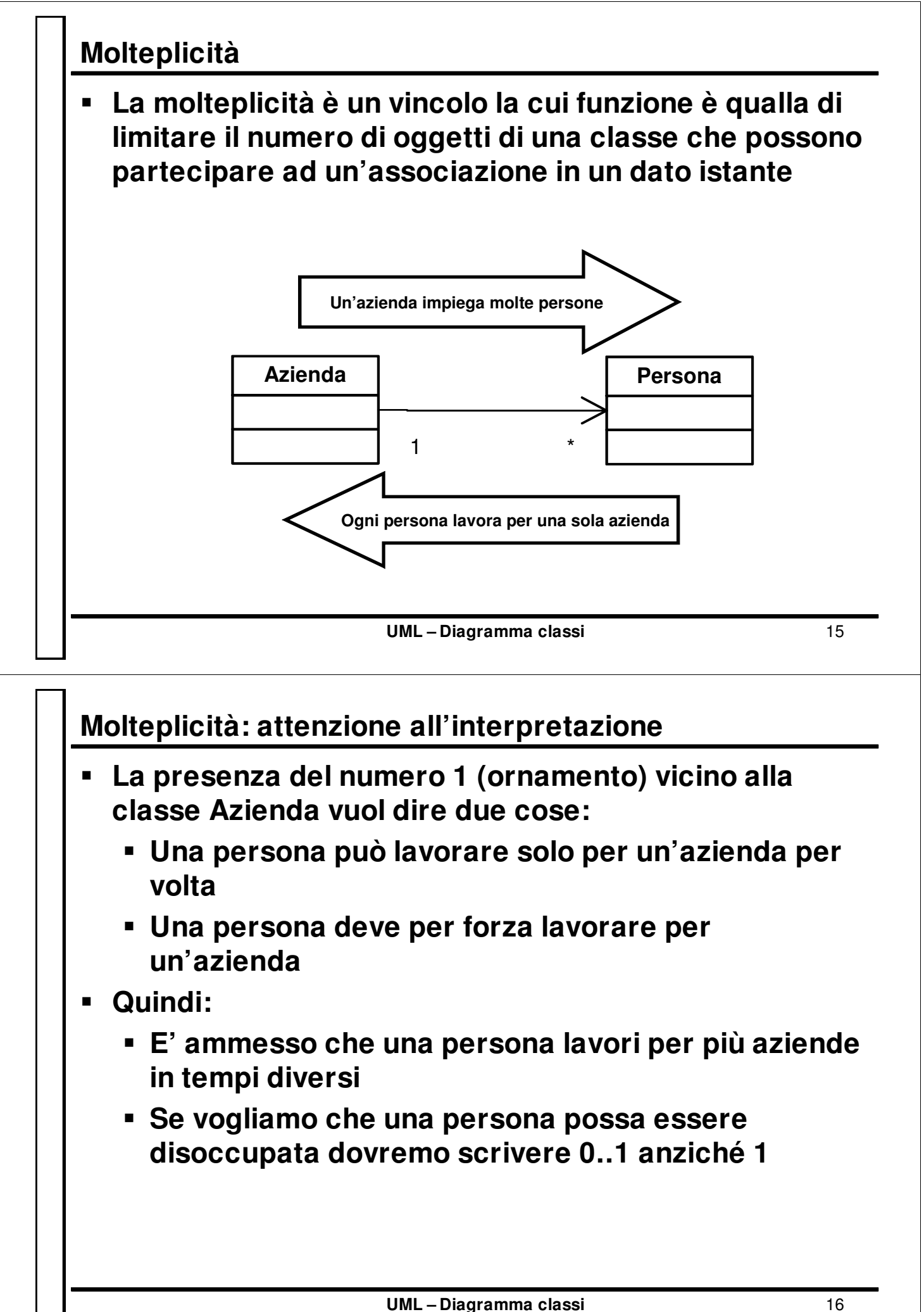

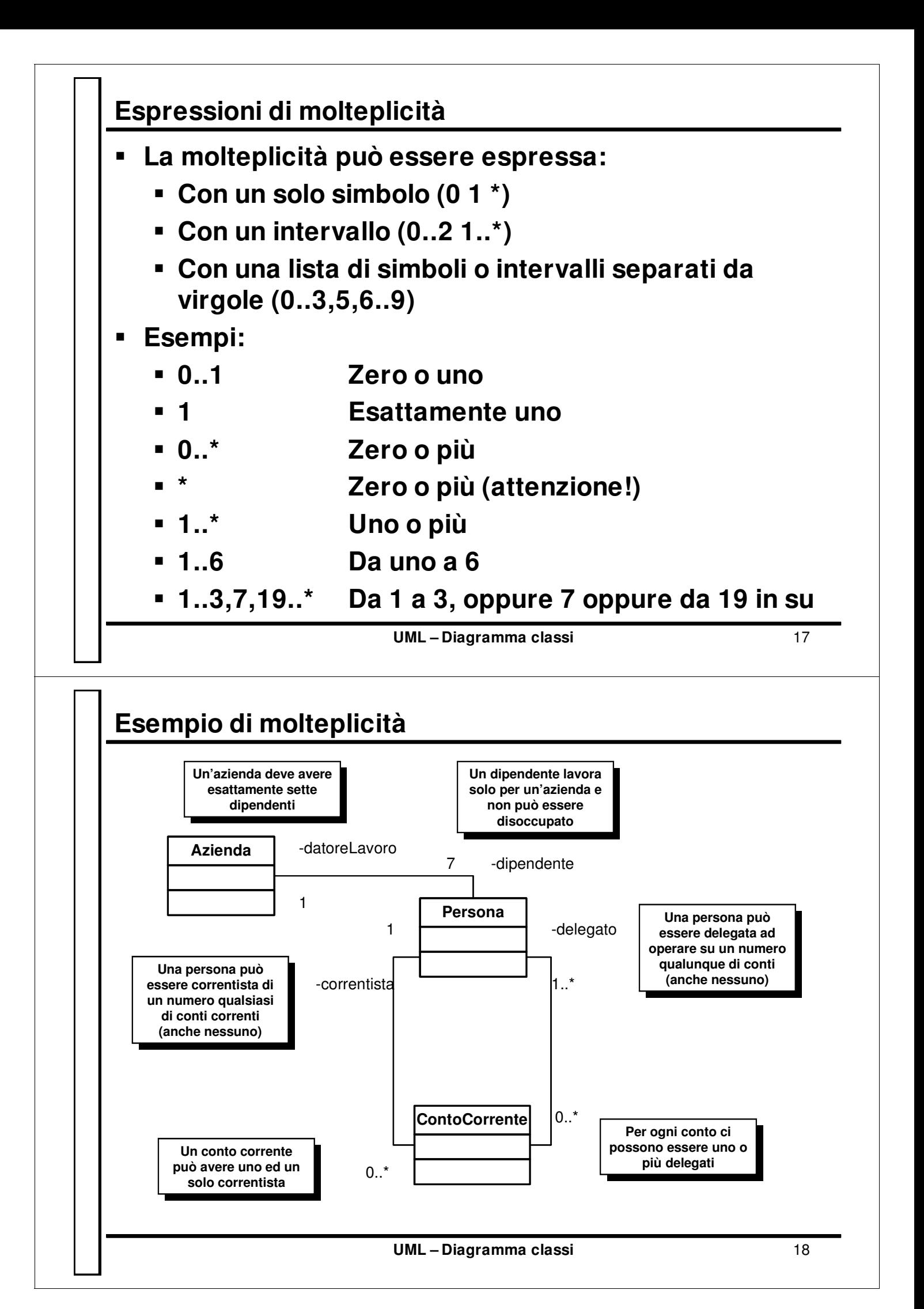

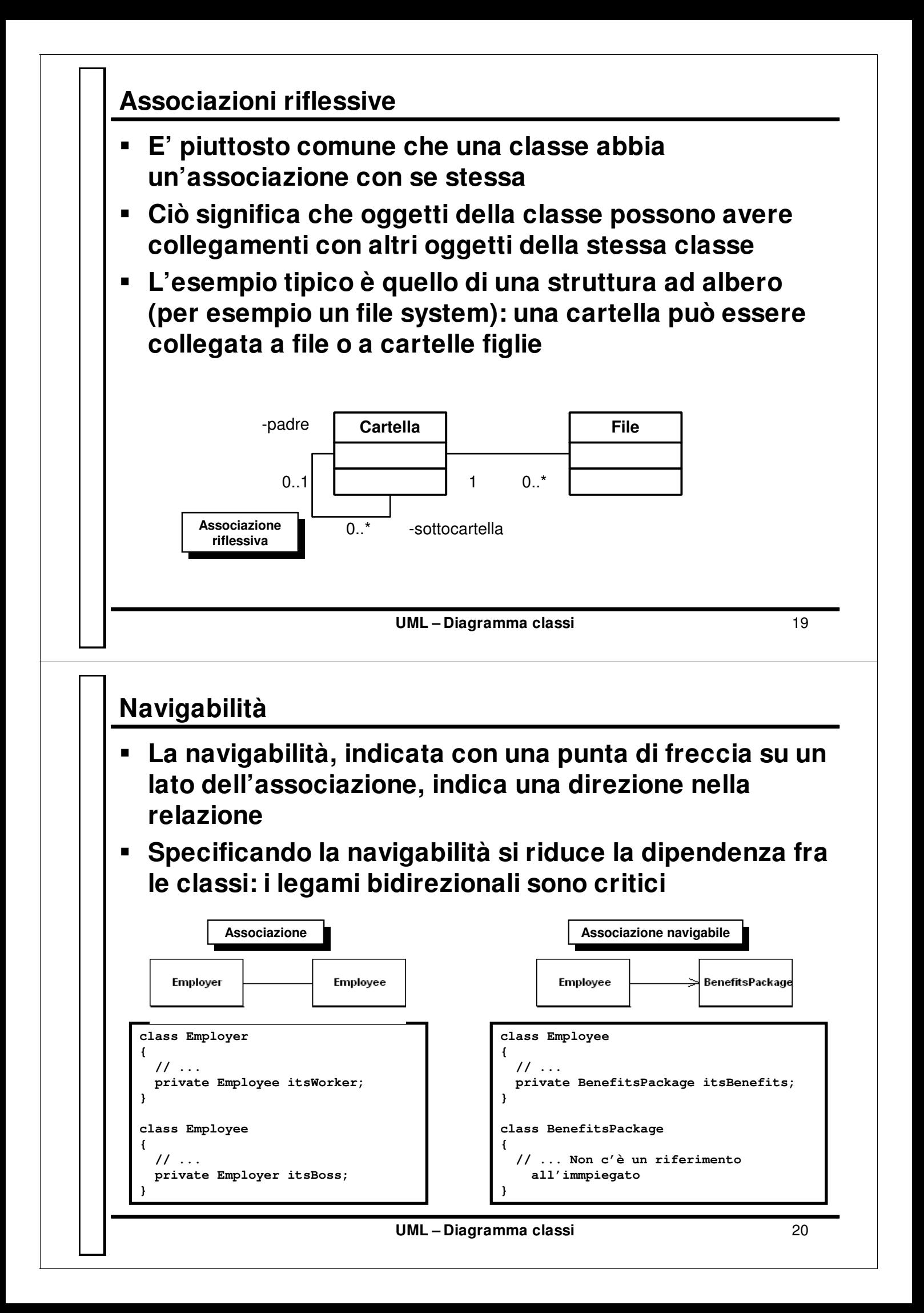

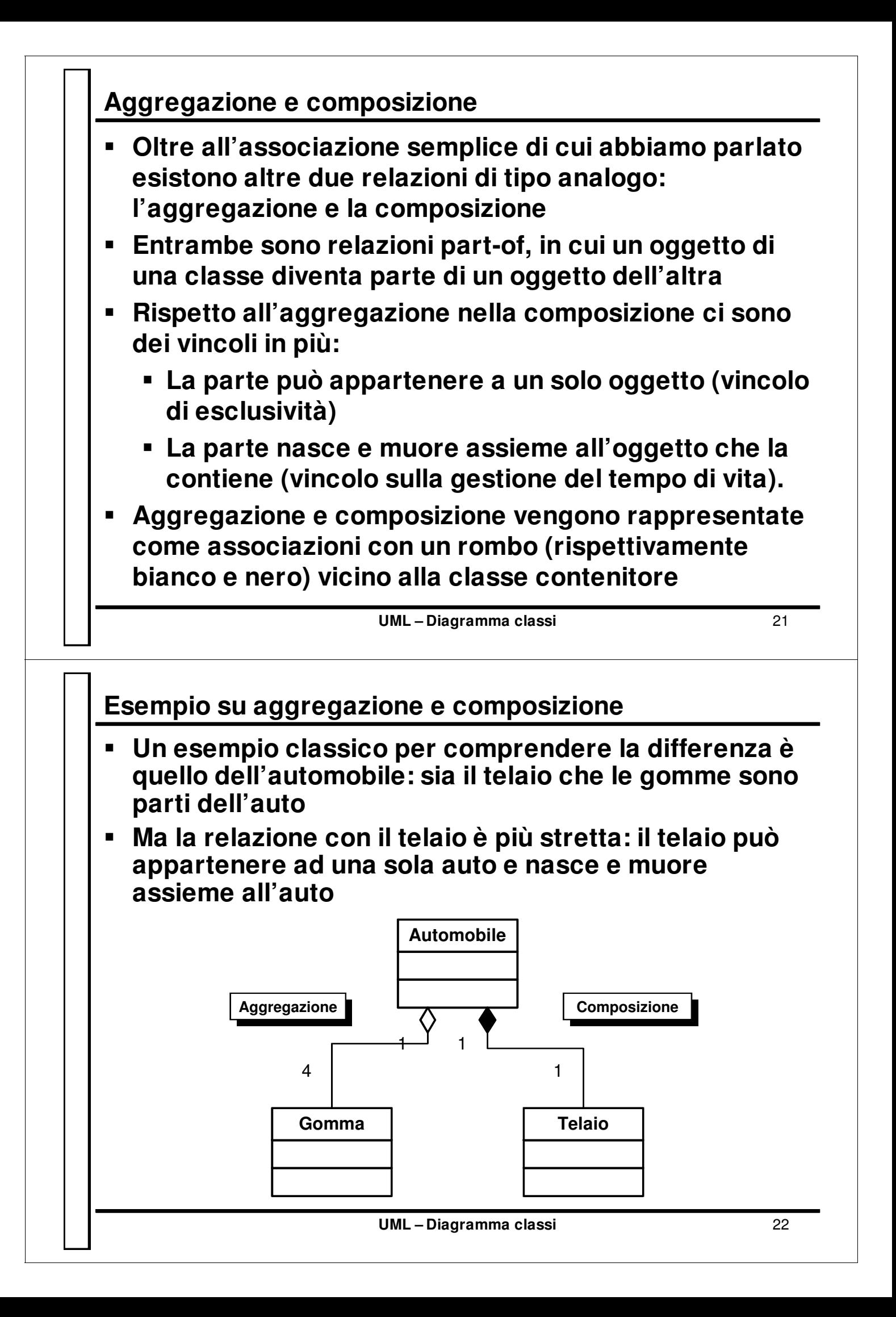

## **Esempio su aggregazione e composizione – 2**

**Vediamo l'implementazione della classe Automobile:**

**Gestione tempo di vita**

**Non c'è setTelaio(): non è possibile cambiare il telaio di un auto**

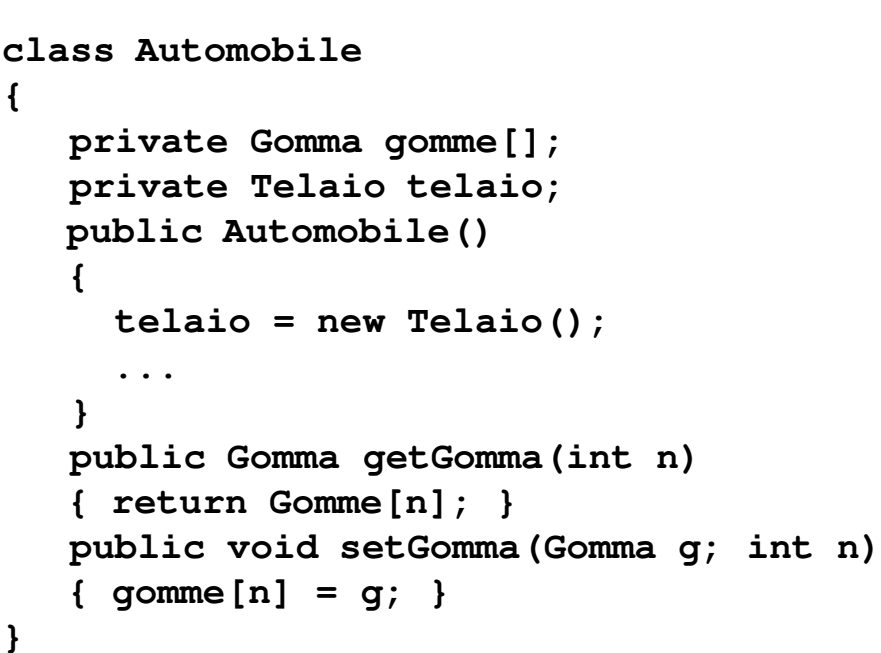

**UML – Diagramma classi** 23

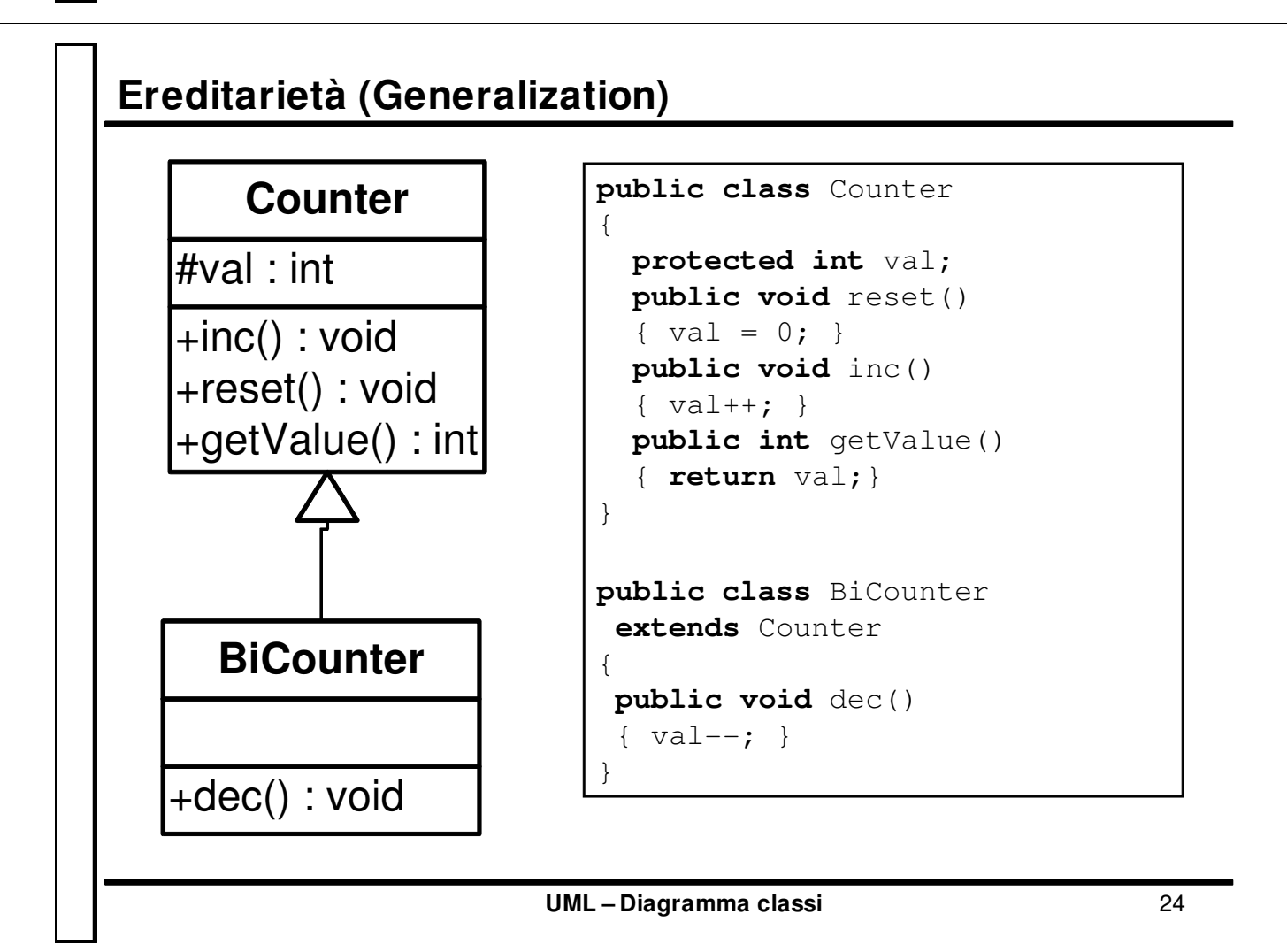

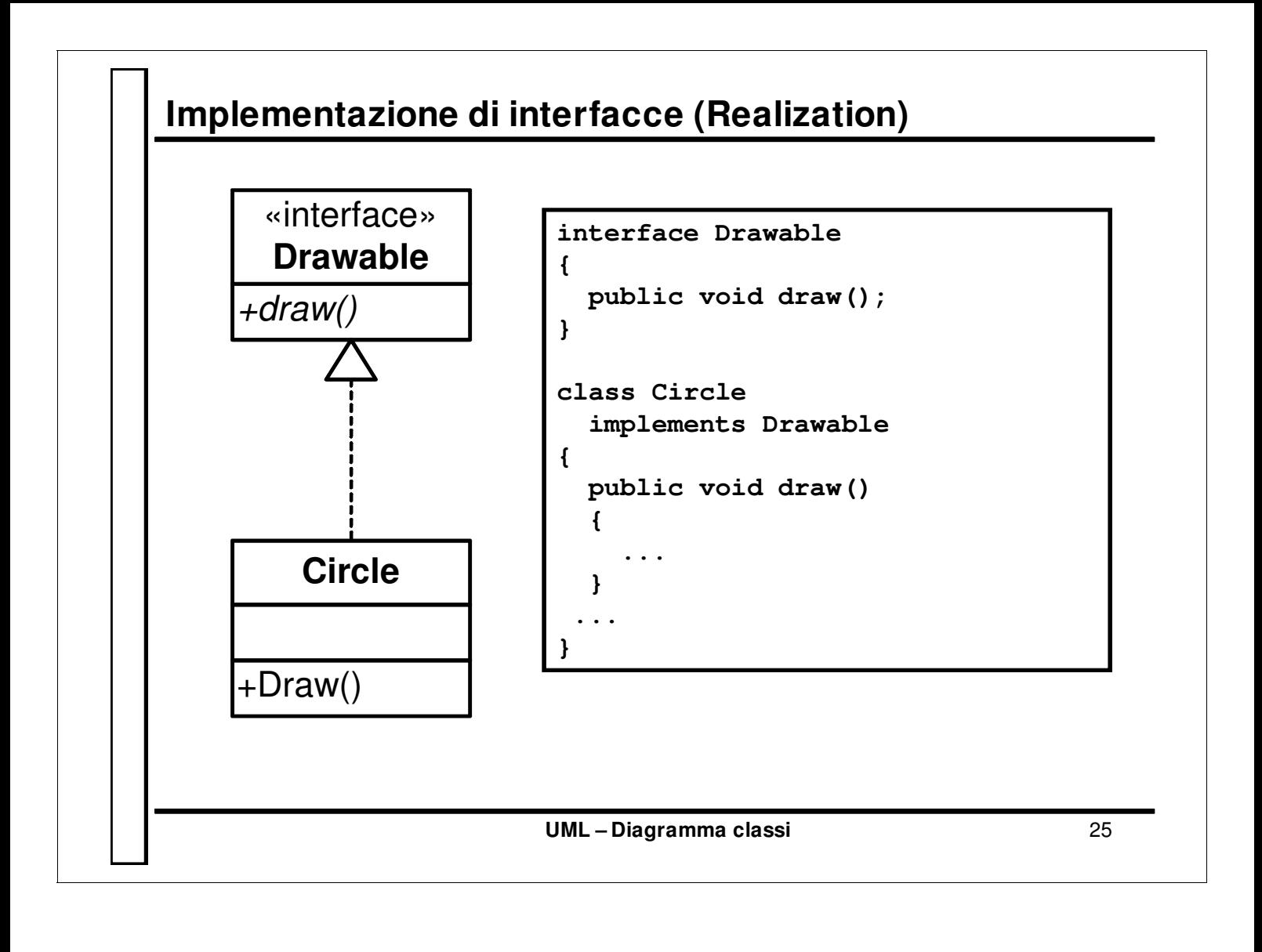